## **80mm Klassische USB POS Thermodrucker (Modell: OCPP-802)**

## **Technische Daten:**

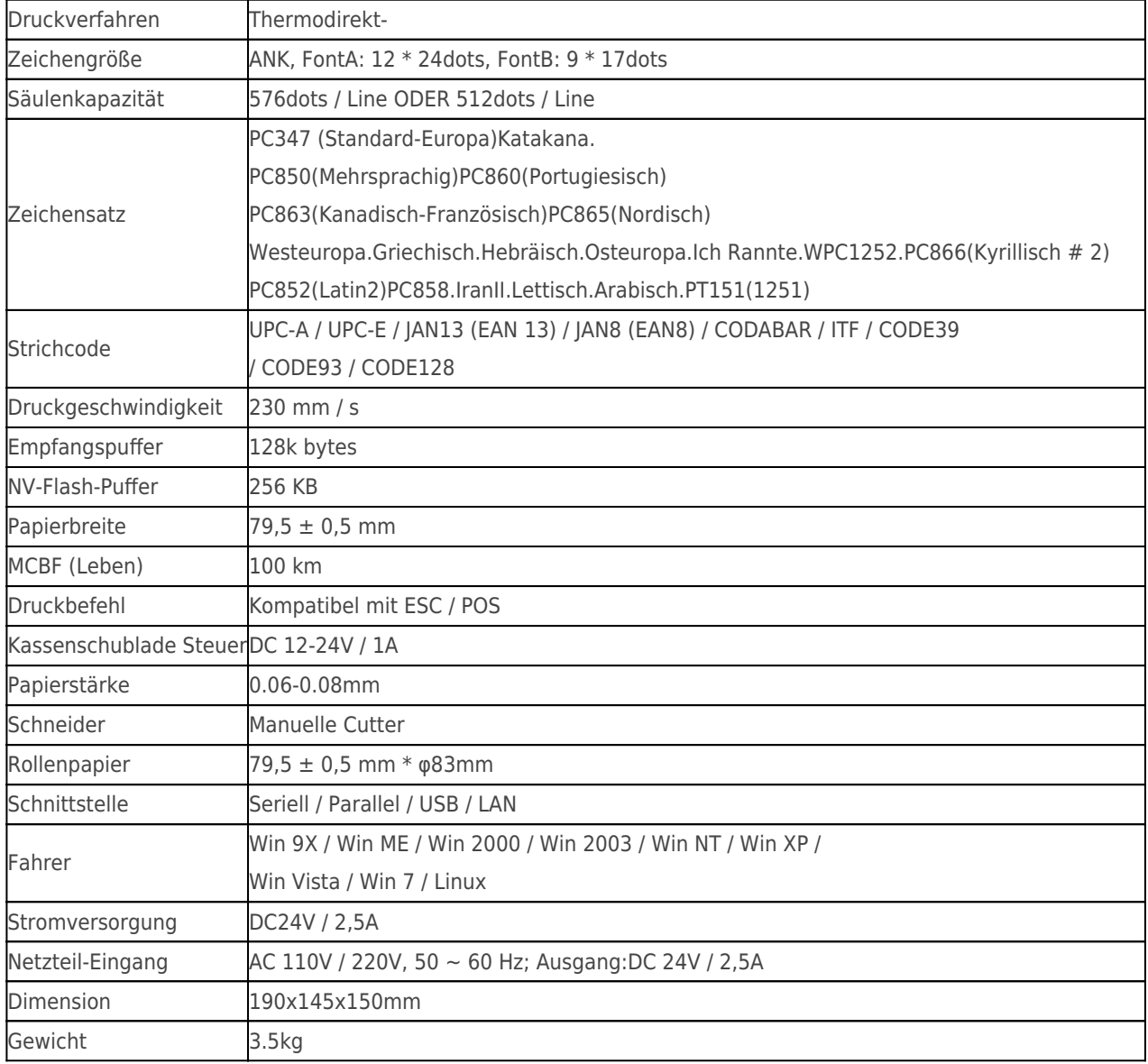

## **Produkt-Details:**

**x** x x x x x x x x

## **Relevante Dokumente:**

- [\\*Spezifikation](http://www.possolution.com.cn/Download.php?id=9)
- [\\*IP-Adresse konfigurieren Manuelle](http://www.possolution.com.cn/Download.php?id=175)
- [\\*Bedienungsanleitung](http://www.possolution.com.cn/Download.php?id=177)
- [\\* Treiber für alle Windows-System](http://www.possolution.com.cn/Download.php?id=173)
- [\\*Treiber für Linux](https://cdn.cloudbf.com/upfile/75/downfile/Linux%20Driver_X.zip)

[\\*Druckerparameter einstellen Werkzeuge](http://www.possolution.com.cn/Download.php?id=176)

[\\*CD Dateien](http://www.possolution.com.cn/Download.php?id=153)